# Pham 136111

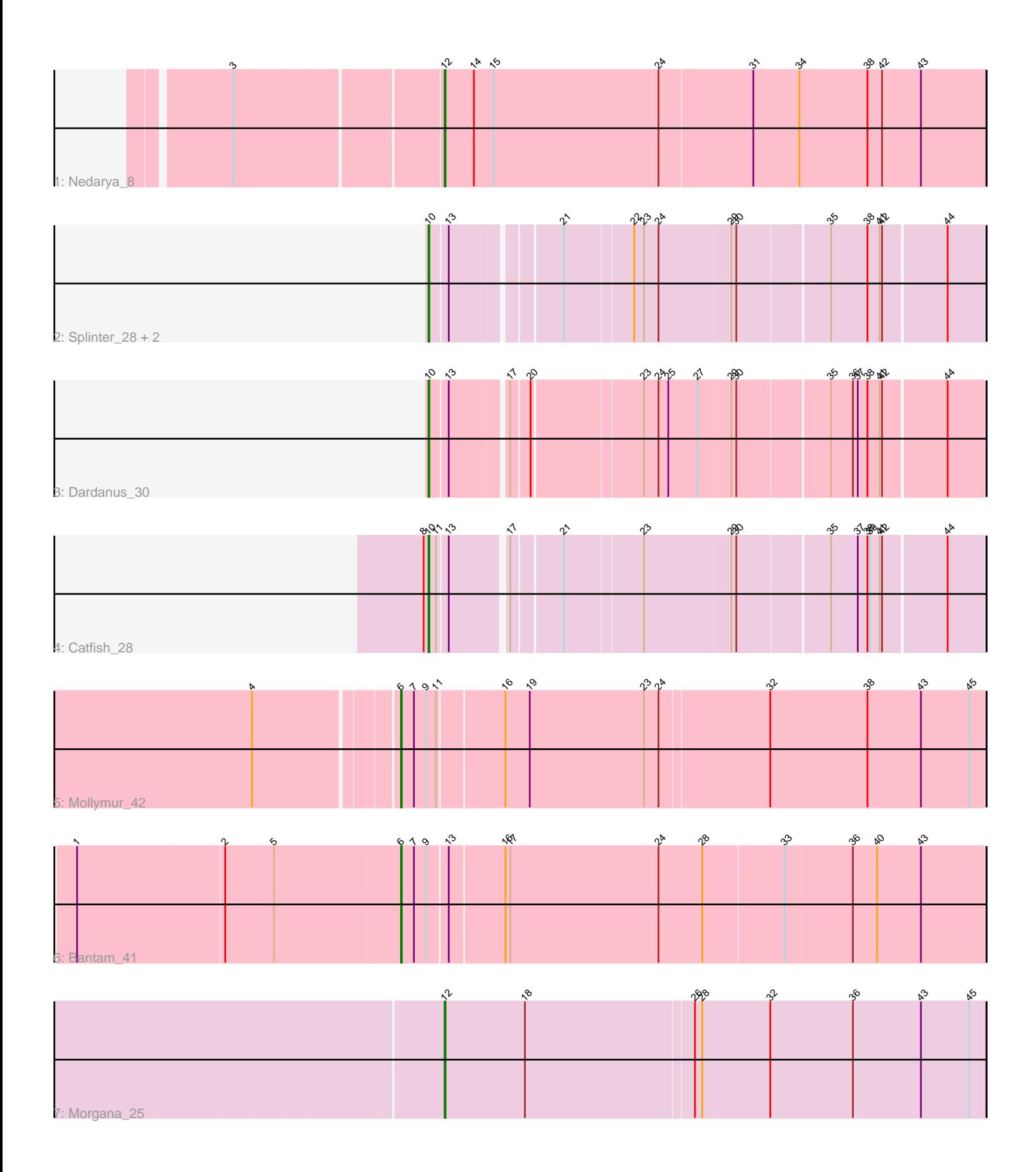

Note: Tracks are now grouped by subcluster and scaled. Switching in subcluster is indicated by changes in track color. Track scale is now set by default to display the region 30 bp upstream of start 1 to 30 bp downstream of the last possible start. If this default region is judged to be packed too tightly with annotated starts, the track will be further scaled to only show that region of the ORF with annotated starts. This action will be indicated by adding "Zoomed" to the title. For starts, yellow indicates the location of called starts comprised solely of Glimmer/GeneMark auto-annotations, green indicates the location of called starts with at least 1 manual gene annotation.

## Pham 136111 Report

This analysis was run 04/28/24 on database version 559.

Pham number 136111 has 9 members, 0 are drafts.

Phages represented in each track:

- Track 1 : Nedarya 8
- Track 2 : Splinter\_28, Goib\_29, Vendetta\_28
- Track 3 : Dardanus\_30
- Track 4 : Catfish 28
- Track 5 : Mollymur 42
- Track 6 : Bantam\_41
- Track 7 : Morgana 25

## **Summary of Final Annotations (See graph section above for start numbers):**

The start number called the most often in the published annotations is 10, it was called in 5 of the 9 non-draft genes in the pham.

Genes that call this "Most Annotated" start: • Catfish\_28, Dardanus\_30, Goib\_29, Splinter\_28, Vendetta\_28,

Genes that have the "Most Annotated" start but do not call it: •

Genes that do not have the "Most Annotated" start: • Bantam\_41, Mollymur\_42, Morgana\_25, Nedarya\_8,

## **Summary by start number:**

Start 6:

- Found in 2 of 9 ( 22.2% ) of genes in pham
- Manual Annotations of this start: 2 of 9
- Called 100.0% of time when present
- Phage (with cluster) where this start called: Bantam\_41 (DL), Mollymur\_42 (DL),

### Start 10:

- Found in 5 of 9 ( 55.6% ) of genes in pham
- Manual Annotations of this start: 5 of 9
- Called 100.0% of time when present

• Phage (with cluster) where this start called: Catfish 28 (CU5), Dardanus 30 (CU3), Goib\_29 (CU1), Splinter\_28 (CU1), Vendetta\_28 (CU1),

Start 12:

- Found in 2 of 9 ( 22.2% ) of genes in pham
- Manual Annotations of this start: 2 of 9
- Called 100.0% of time when present
- Phage (with cluster) where this start called: Morgana\_25 (DZ), Nedarya\_8 (A15),

### **Summary by clusters:**

There are 6 clusters represented in this pham: A15, CU5, CU3, CU1, DL, DZ,

Info for manual annotations of cluster A15: •Start number 12 was manually annotated 1 time for cluster A15.

Info for manual annotations of cluster CU1: •Start number 10 was manually annotated 3 times for cluster CU1.

Info for manual annotations of cluster CU3: •Start number 10 was manually annotated 1 time for cluster CU3.

Info for manual annotations of cluster CU5: •Start number 10 was manually annotated 1 time for cluster CU5.

Info for manual annotations of cluster DL: •Start number 6 was manually annotated 2 times for cluster DL.

Info for manual annotations of cluster DZ: •Start number 12 was manually annotated 1 time for cluster DZ.

#### **Gene Information:**

Gene: Bantam\_41 Start: 38815, Stop: 39519, Start Num: 6 Candidate Starts for Bantam\_41: (1, 38428), (2, 38605), (5, 38662), (Start: 6 @38815 has 2 MA's), (7, 38830), (9, 38845), (13, 38869), (16, 38935), (17, 38941), (24, 39124), (28, 39178), (33, 39277), (36, 39358), (40, 39388), (43, 39442),

Gene: Catfish\_28 Start: 23773, Stop: 24408, Start Num: 10 Candidate Starts for Catfish\_28: (8, 23767), (Start: 10 @23773 has 5 MA's), (11, 23782), (13, 23794), (17, 23857), (21, 23914), (23, 24007), (29, 24112), (30, 24118), (35, 24226), (37, 24259), (38, 24271), (39, 24274), (41, 24286), (42, 24289), (44, 24364),

Gene: Dardanus\_30 Start: 22811, Stop: 23446, Start Num: 10 Candidate Starts for Dardanus\_30: (Start: 10 @22811 has 5 MA's), (13, 22832), (17, 22895), (20, 22916), (23, 23045), (24, 23063), (25, 23075), (27, 23111), (29, 23150), (30, 23156), (35, 23264), (36, 23291), (37, 23297), (38, 23309), (41, 23324), (42, 23327), (44, 23402),

Gene: Goib\_29 Start: 21978, Stop: 22613, Start Num: 10

Candidate Starts for Goib\_29:

(Start: 10 @21978 has 5 MA's), (13, 21999), (21, 22119), (22, 22200), (23, 22212), (24, 22230), (29, 22317), (30, 22323), (35, 22431), (38, 22476), (41, 22491), (42, 22494), (44, 22569),

Gene: Mollymur\_42 Start: 38694, Stop: 39398, Start Num: 6 Candidate Starts for Mollymur\_42: (4, 38532), (Start: 6 @38694 has 2 MA's), (7, 38709), (9, 38724), (11, 38736), (16, 38814), (19, 38844), (23, 38985), (24, 39003), (32, 39135), (38, 39255), (43, 39321), (45, 39381),

Gene: Morgana\_25 Start: 22883, Stop: 23545, Start Num: 12 Candidate Starts for Morgana\_25: (Start: 12 @22883 has 2 MA's), (18, 22982), (26, 23186), (28, 23195), (32, 23279), (36, 23381), (43, 23465), (45, 23525),

Gene: Nedarya\_8 Start: 5047, Stop: 5712, Start Num: 12 Candidate Starts for Nedarya\_8: (3, 4804), (Start: 12 @5047 has 2 MA's), (14, 5083), (15, 5107), (24, 5311), (31, 5425), (34, 5482), (38, 5566), (42, 5584), (43, 5632),

Gene: Splinter\_28 Start: 21978, Stop: 22613, Start Num: 10 Candidate Starts for Splinter\_28: (Start: 10 @21978 has 5 MA's), (13, 21999), (21, 22119), (22, 22200), (23, 22212), (24, 22230), (29, 22317), (30, 22323), (35, 22431), (38, 22476), (41, 22491), (42, 22494), (44, 22569),

Gene: Vendetta\_28 Start: 21978, Stop: 22613, Start Num: 10 Candidate Starts for Vendetta\_28: (Start: 10 @21978 has 5 MA's), (13, 21999), (21, 22119), (22, 22200), (23, 22212), (24, 22230), (29, 22317), (30, 22323), (35, 22431), (38, 22476), (41, 22491), (42, 22494), (44, 22569),